#### **МИНОБРНАУКИ РОССИИ ФЕДЕРАЛЬНОЕ ГОСУДАРСТВЕННОЕ БЮДЖЕТНОЕ ОБРАЗОВАТЕЛЬНОЕ УЧРЕЖДЕНИЕ ВЫСШЕГО ОБРАЗОВАНИЯ «ВОРОНЕЖСКИЙ ГОСУДАРСТВЕННЫЙ УНИВЕРСИТЕТ ИНЖЕНЕРНЫХ ТЕХНОЛОГИЙ»**

**УТВЕРЖДАЮ**

И.о. проректора по учебной работе

 Василенко В.Н.  $(no)$  (Ф.И.О.)

«30» мая 2024 г.

 ДОКУМЕНТ ПОДПИСАН  $\tilde{\mathsf{F}}$ ЭЛЕКТРОННОЙ ПОДПИСЬЮ Сертификат: 00854147D9DB094CC9BCA23534D24EC1A8 Владелец: Василенко Виталий Николаевич Действителен: с 26.09.2023 до 19.12.2024

## **Р А Б О Ч А Я П Р О Г Р А М М А ДИСЦИПЛИНЫ**

## **СИСТЕМЫ АВТОМАТИЗИРОВАННОГО ПРОЕКТИРОВАНИЯ**

## Направление подготовки **\_\_\_\_\_ 15.03.02 Технологические машины и оборудование\_\_\_\_\_\_\_\_**

**Инженерия техники пищевых технологий**

(направленность (профиль) подготовки, наименование образовательной программы)

Квалификация выпускника бакалавр

Воронеж

#### 1. Цель и задачи дисциплины

Целями освоения дисциплины «Системы автоматизированного проектирования» является формирование компетенций обучающегося в области профессиональной деятельности и сфере профессиональной деятельности:

- 22 Пищевая промышленность, включая производство напитков и табака

(в сфере внедрения и эксплуатации автоматизированного и роботизированного технологического оборудования).

Дисциплина направлена на решение задач профессиональной деятельности следующих типов: производственно-технологической, организационно-управленческой и проектно-конструкторской.

Программа составлена в соответствии с требованиями Федерального государственного образовательного стандарта высшего образования, на основе основной образовательной программы высшего образования по направлению подготовки 15.03.02 Технологические машины и оборудование, (уровень образования - бакалавриат).

#### 2. Перечень планируемых результатов обучения, соотнесенных с планируемыми результатами освоения основной образовательной программы

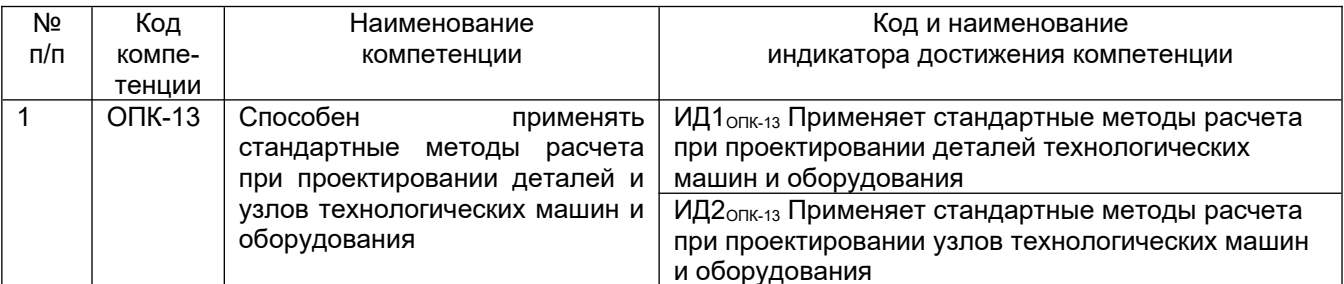

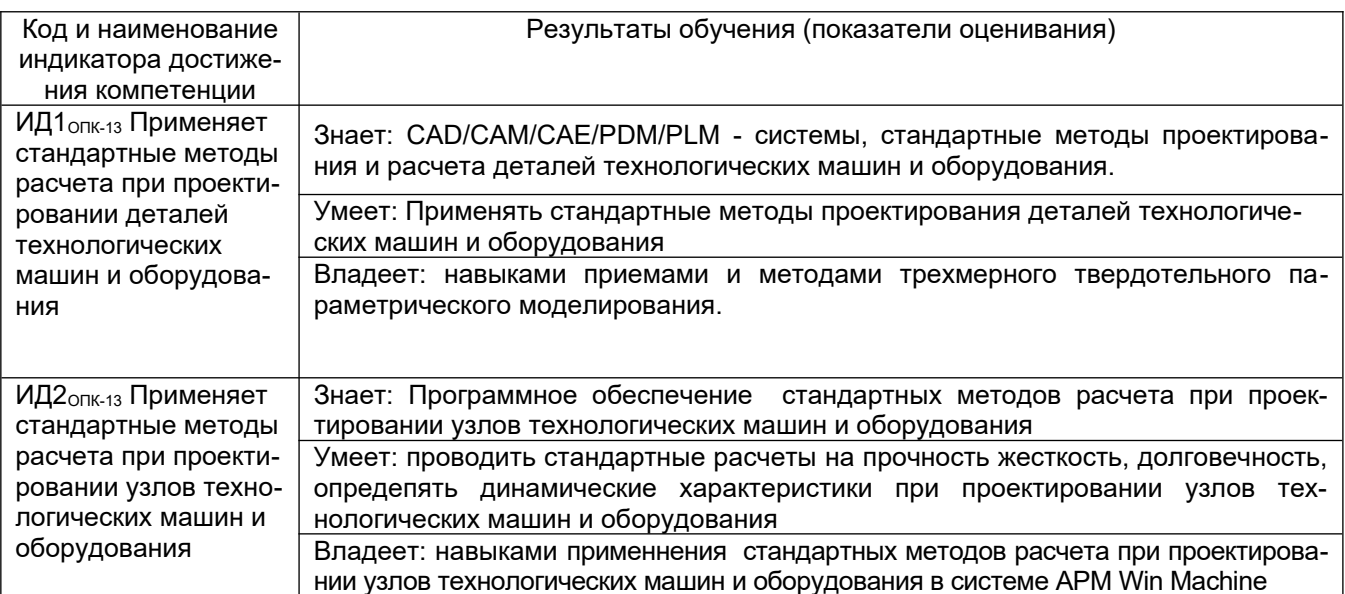

## 3. Место дисциплины в структуре ООП ВО

Дисциплина «Системы автоматизированного проектирования» относится к блоку 1 ООП и ее обязательной части. Дисциплина является обязательной к изучению.

Изучение дисциплины «Системы автоматизированного проектирования» основано на знаниях, умениях и навыках, полученных при изучении обучающимися следующих дисциплин: «Теоретическая механика», «Сопротивление материалов», «Теория машин и механизмов», «Техническая механика».

Дисциплина «Системы автоматизированного проектирования» является предшествующей для освоения следующих дисциплин: «Технологическое оборудование биотехнологических процессов», «Технологическое оборудование для фасовки и упаковки продукции», преддипломной практики.

## 4. Объем дисциплины и виды учебной работы

Общая трудоемкость дисциплины составляет 5 зачетных единиц.

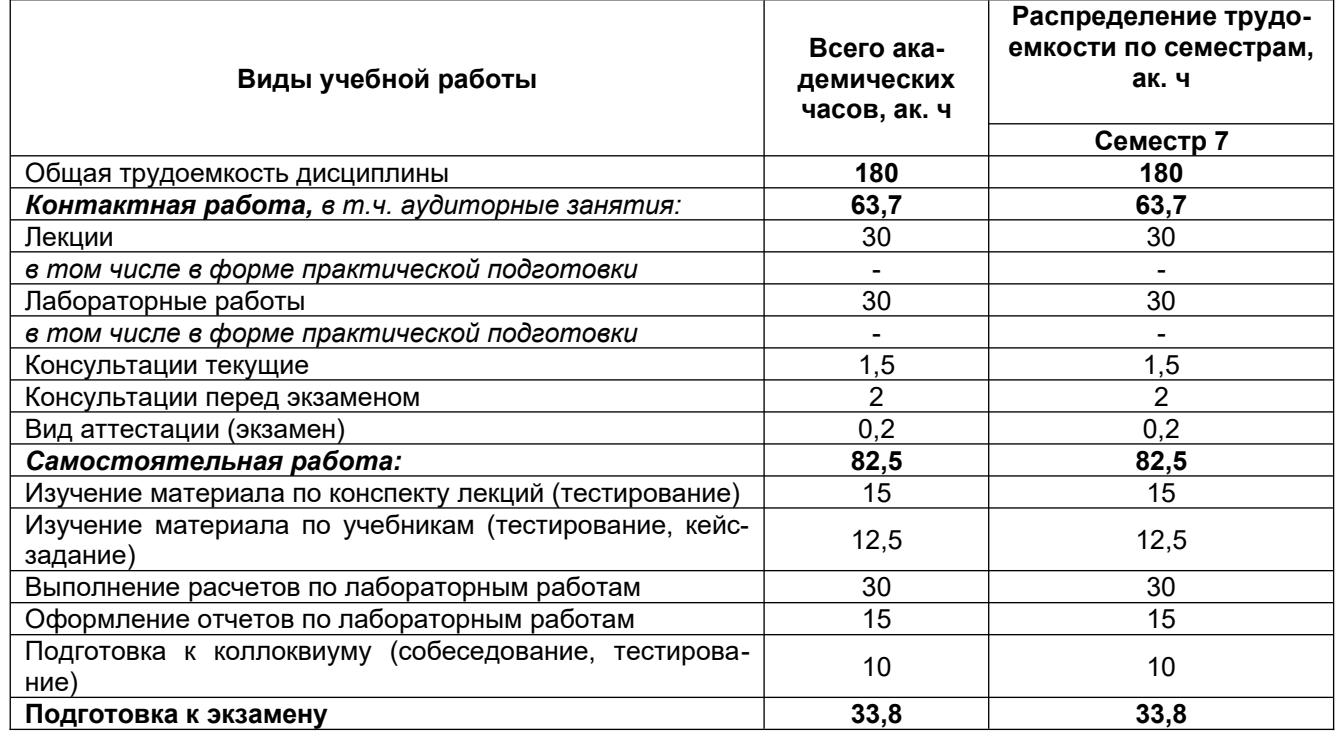

#### 5 Содержание дисциплины, структурированное по разделам с указанием отведенного на них количества академических часов и видов учебных занятий

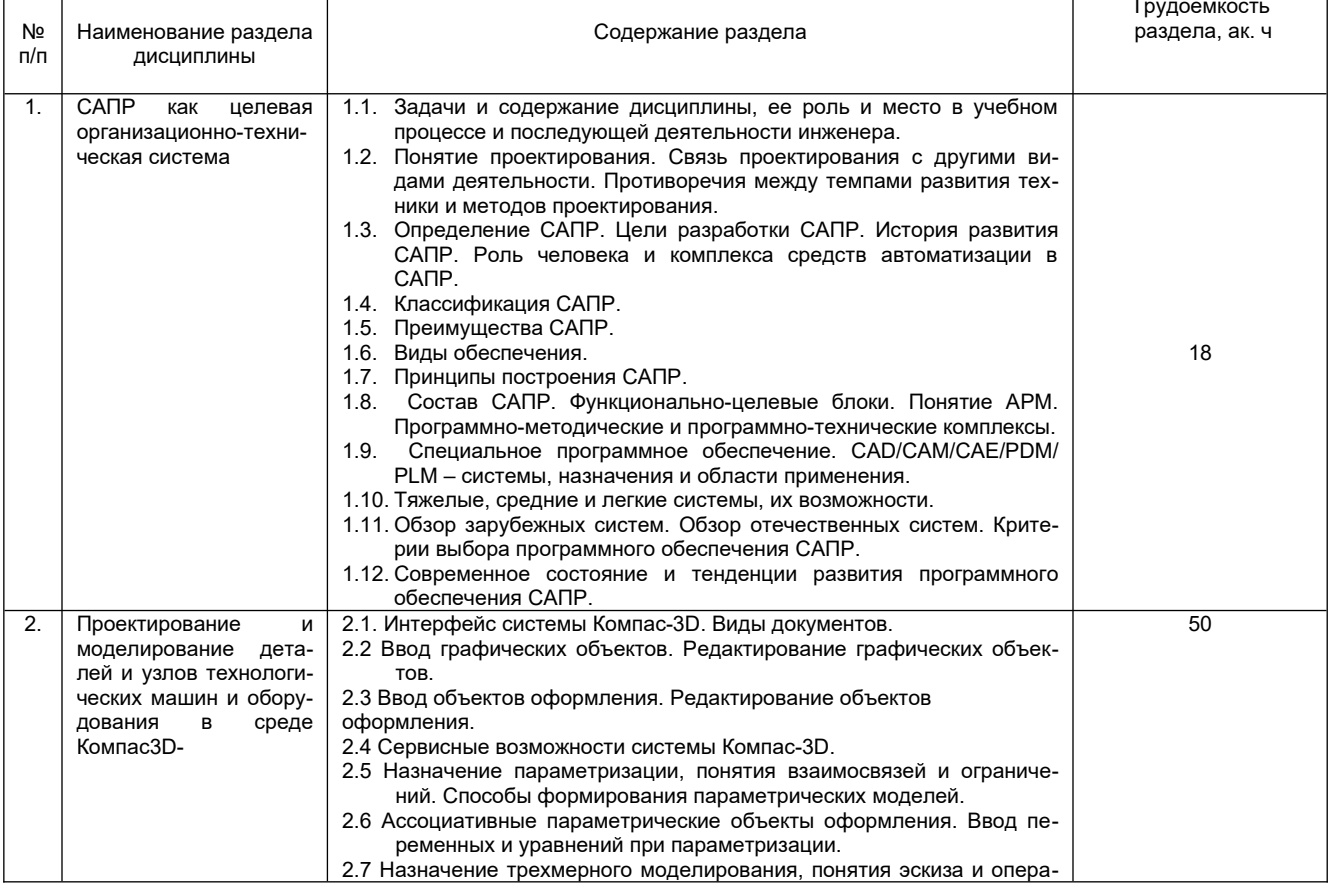

#### 5.1 Содержание разделов дисциплины

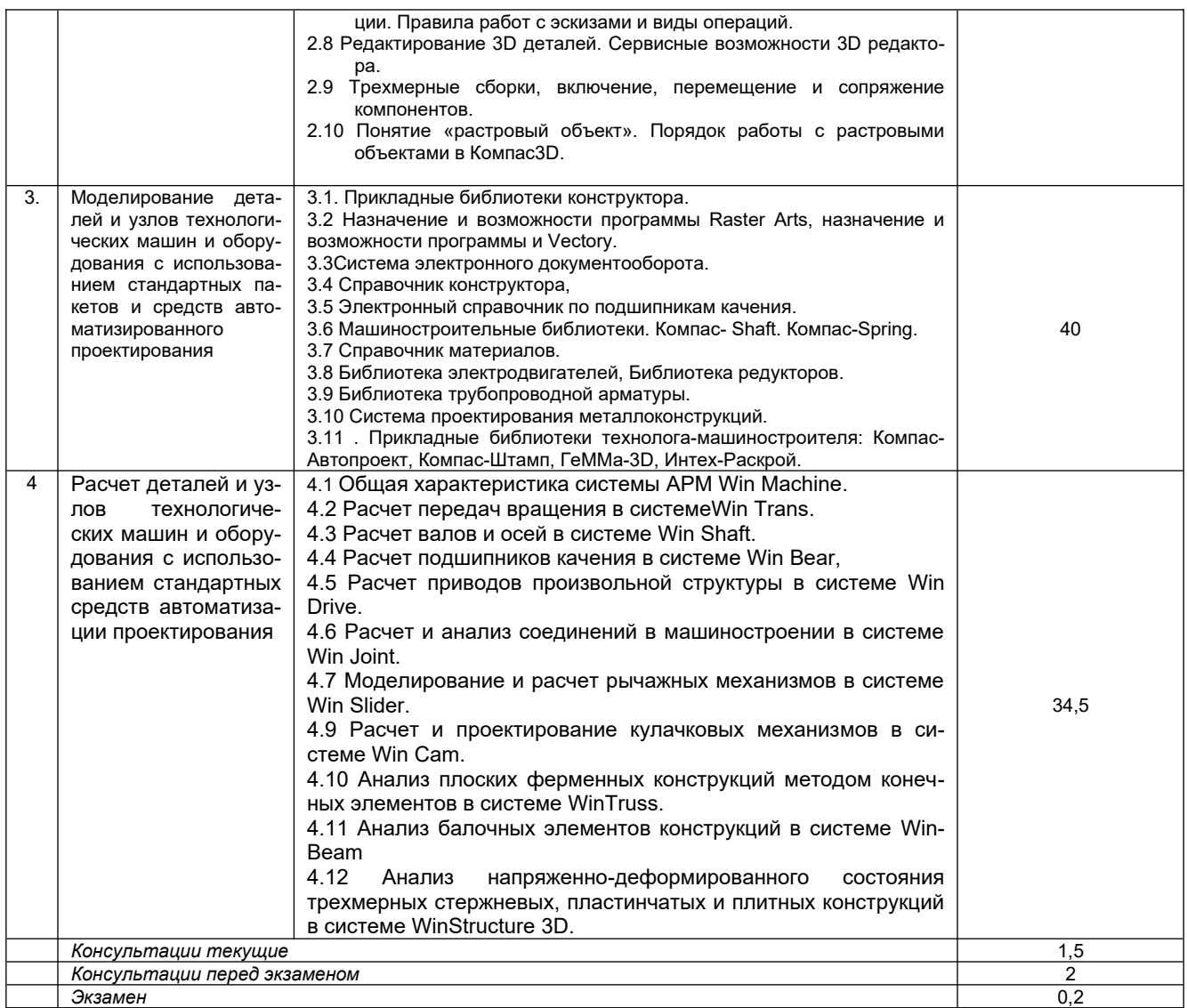

#### 5.2 Разделы дисциплины и виды занятий

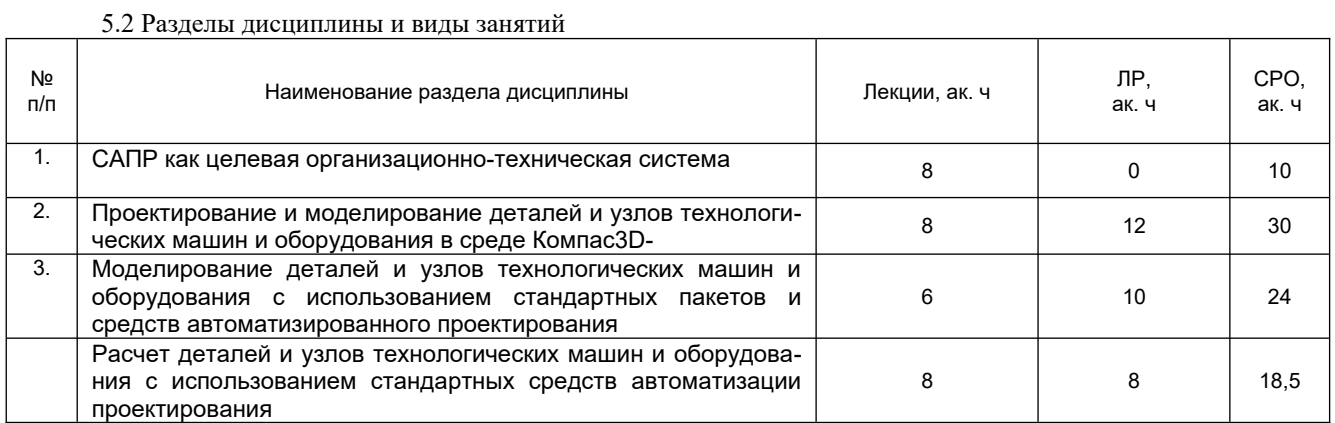

4

#### 5.2.1 Лекции

 $\overline{r}$ 

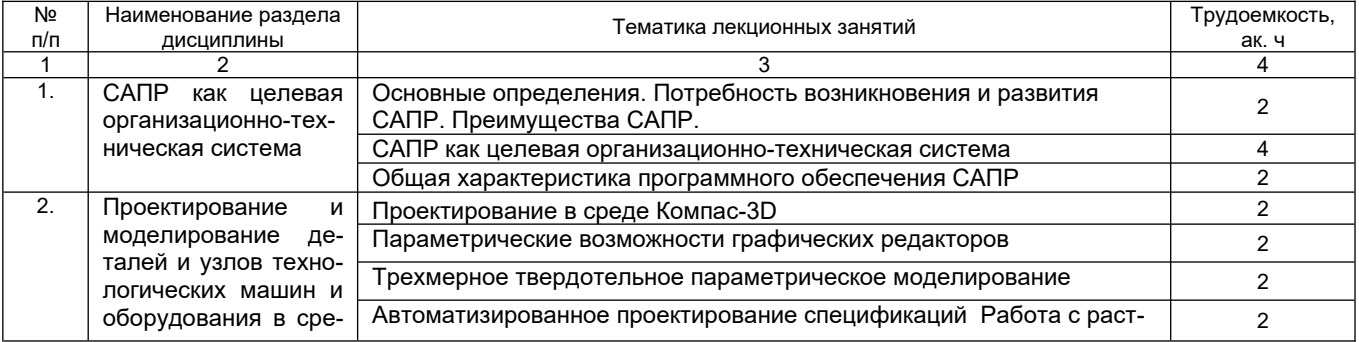

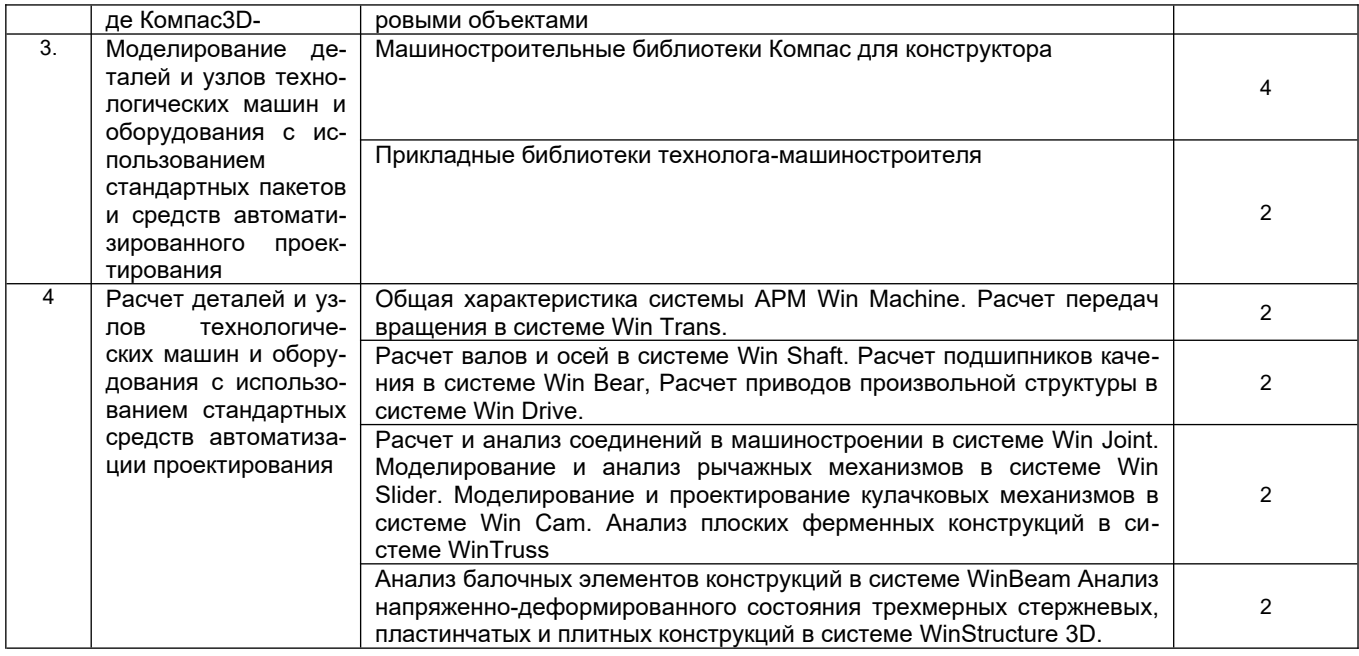

# 5.2.2 Практические занятия<br>не предусмотрены

#### 5.2.3 Лабораторный практикум

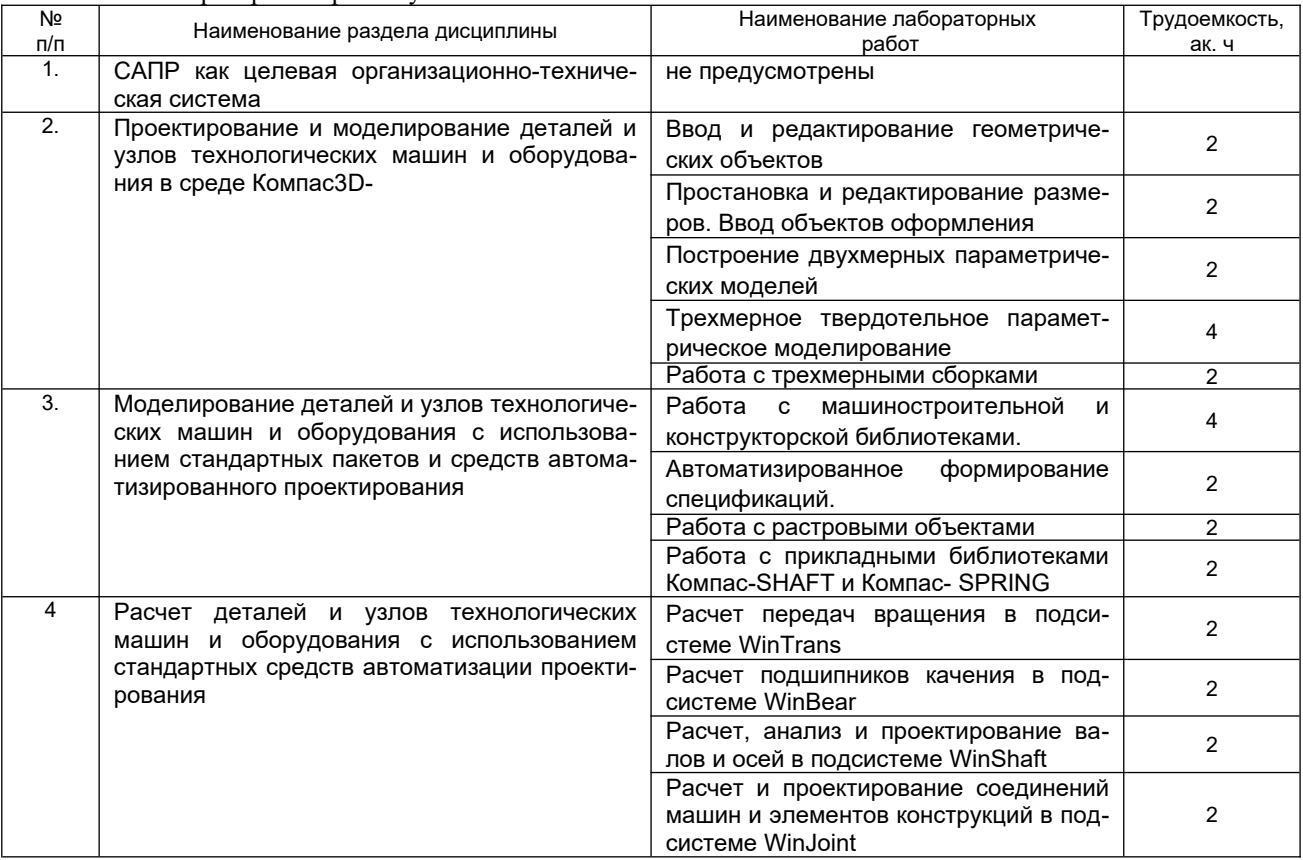

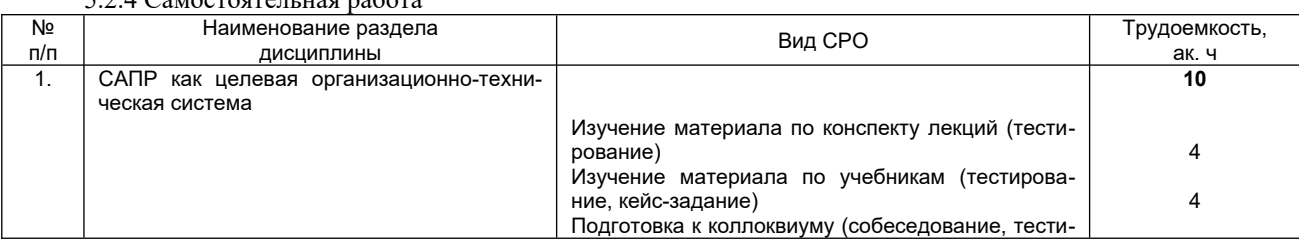

## 5.2.4 Самостоятельная работа

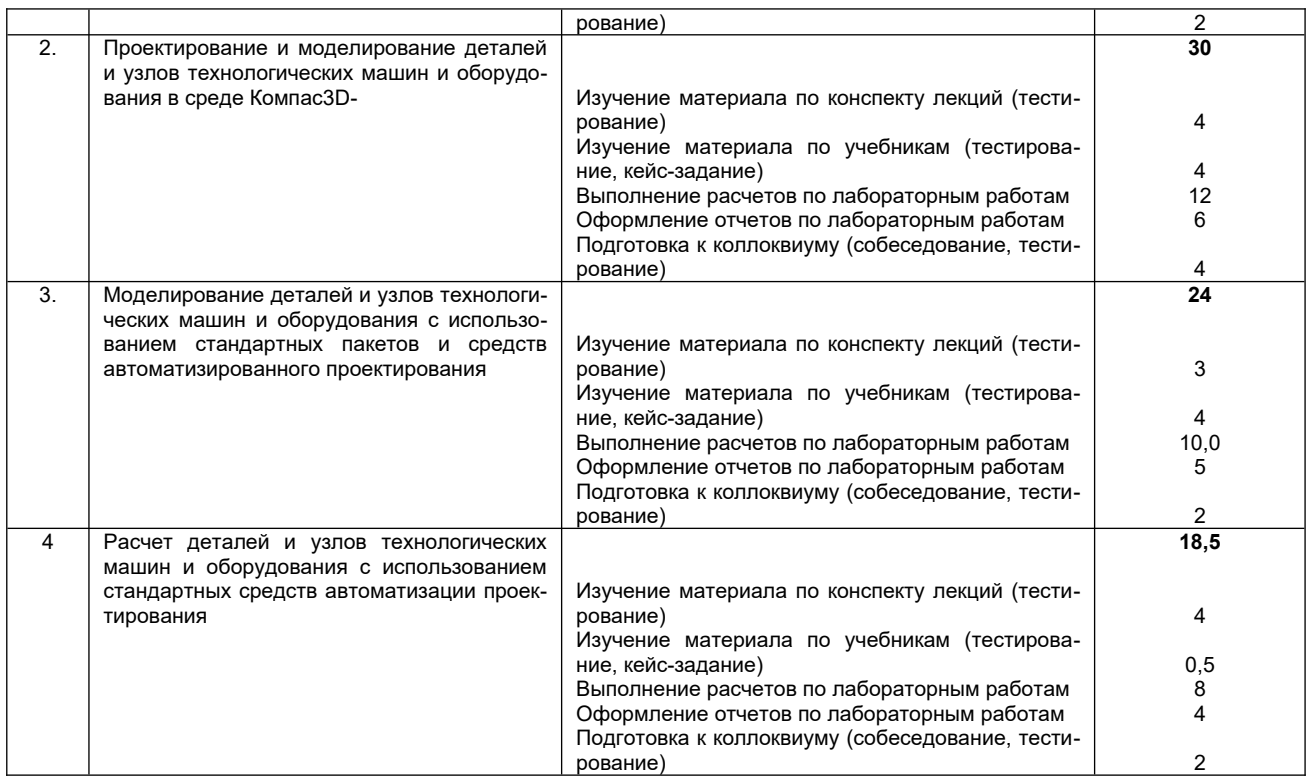

#### **6. Учебно-методическое обеспечение дисциплины**

Для освоения дисциплины обучающийся может использовать:

#### **6.1 Учебные и периодические печатные издания, имеющиеся в библиотечном фонде образовательной организации:**

1. Специальные инженерные расчеты техники пищевых технологий / С. Т. Антипов, В. Ю. Овсянников, В. А. Панфилов [и др.] ; под редакцией В. А. Панфилов. — Санкт-Петербург : Лань, 2023. — 504 с. — ISBN 978-5-507-47927-6. — Текст : электронный // Лань : электронно-библиотечная система. — URL:<https://e.lanbook.com/book/356120>

Оборудование для ведения тепломассообменных процессов пищевых технологий : учебник для вузов / С. Т. Антипов, Г. В. Калашников, А. Н. Остриков, В. А. Панфилов ; под редакцией В. А. Панфилова. — Санкт-Петербург : Лань, 2020. — 460 с. — ISBN 978-5-8114-5174-6. — Текст : электронный // Лань : электронно-библиотечная система. — URL: <https://e.lanbook.com/book/147310>

#### **6.2 Учебные электронные издания, размещённые в электронных библиотечных системах:**

1. Атаманов, А. А. Основы САПР : учебное пособие / А. А. Атаманов. — Красноярск : СибГУ им. академика М. Ф. Решетнёва, 2021. — 92 с. — Текст : электронный // Лань : электронно-библиотечная система. — URL: <https://e.lanbook.com/book/195086>

2. Компьютерная графика в САПР / А. В. Приемышев, В. Н. Крутов, В. А. Треяль, О. А. Коршакова. — 3-е изд., стер. — Санкт-Петербург : Лань, 2022. — 196 с. — ISBN 978-5-507-44106-8. — Текст : электронный // Лань: электронно-библиотечная система. — URL: <https://e.lanbook.com/book/235676>

#### **6.3 Учебно-методические материалы**

1. Данылив, М. М. Методические указания для обучающихся по освоению дисциплин (модулей) в ФГБОУ ВО ВГУИТ [Электронный ресурс]: методические указания для обучающихся на всех уровнях высшего образования / М. М. Данылив, Р. Н. Плотникова; ВГУИТ, Учебно-методическое управление. Воронеж: ВГУИТ, 2016. - 32 с. Режим доступа в электронной среде: [http://biblos.vsuet.ru/MegaPro/Web/](http://biblos.vsuet.ru/MegaPro/Web/SearchResult/MarcFormat/100813) [SearchResult/MarcFormat/100813.](http://biblos.vsuet.ru/MegaPro/Web/SearchResult/MarcFormat/100813)

#### **6.3 Перечень учебно-методического обеспечения для самостоятельной работы обучающихся**

1. Техническая механика**.** [Электронный ресурс]: Методические указания по выполнению самостоятельной работы студентов / Воронеж. гос. ун-т инж. технол.; сост.

## С.А. Елфимов. – Воронеж: ВГУИТ, 2021. – 18 с. – [ЭИ]

2. Механика. Сопротивление материалов (теория практика): учеб. пособие/ О.М. Болтенкова, О.Ю. Давыдов, В.Г. Егоров, С.В. Ульшин; Воронеж. гос. ун-т инж. технол. – Воронеж: ВГУИТ, 2013. – 120 с.

## **6.4 Перечень ресурсов информационно-телекоммуникационной сети «Ин**тер-

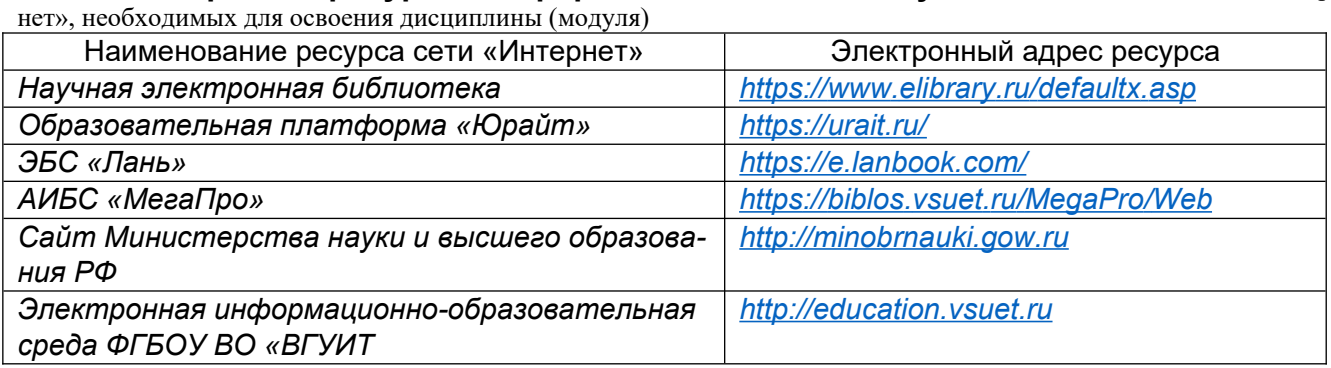

#### **6.5 Перечень информационных технологий, используемых при осуществлении образовательного процесса по дисциплине (модулю), включая перечень программного обеспечения и информационных справочных систем**

При изучении дисциплины используется программное обеспечение, современные профессиональные базы данных и информационные справочные системы: ЭИОС университета, в том числе на базе программной платформы «Среда электронного обучения 3KL».

#### **При освоении дисциплины используется лицензионное и открытое программное обеспечение**

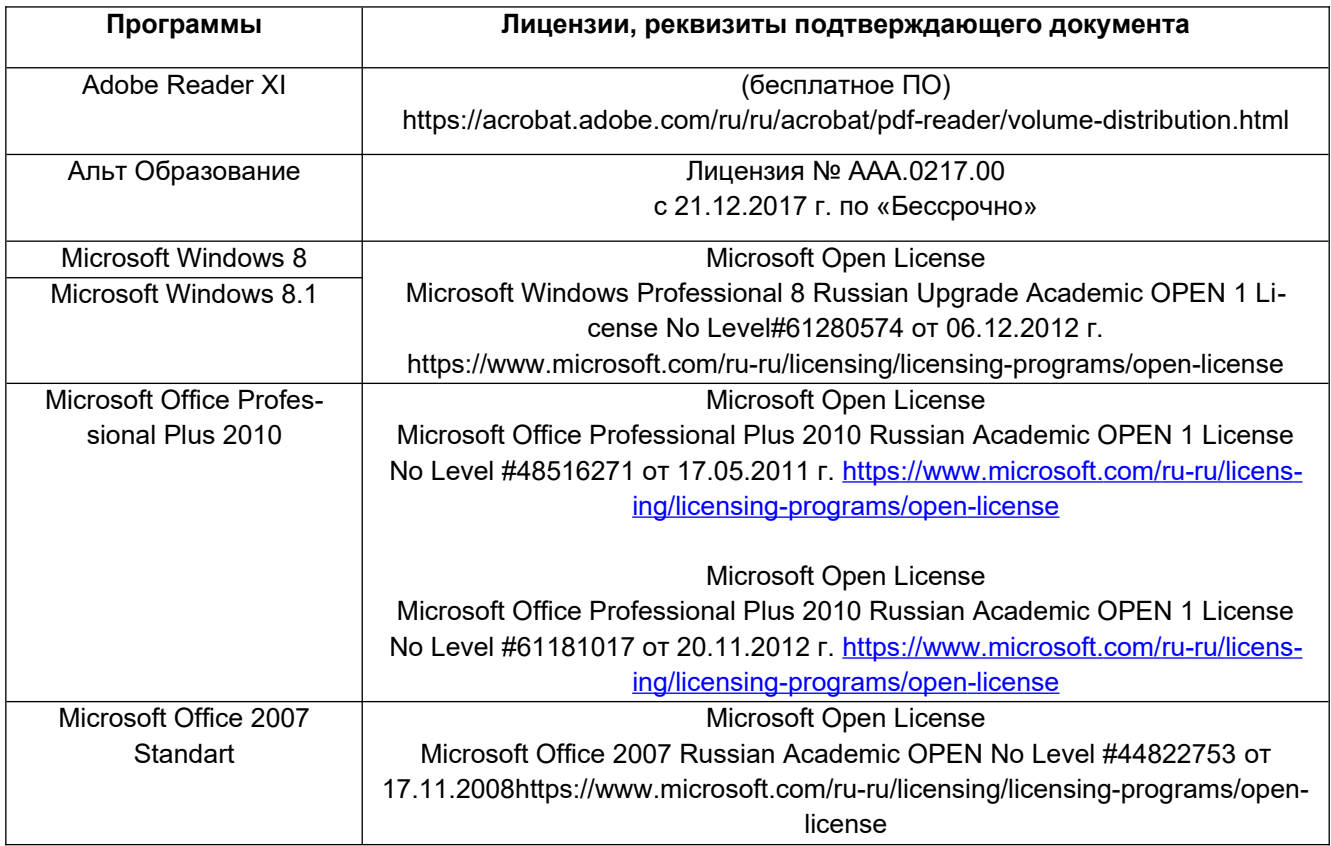

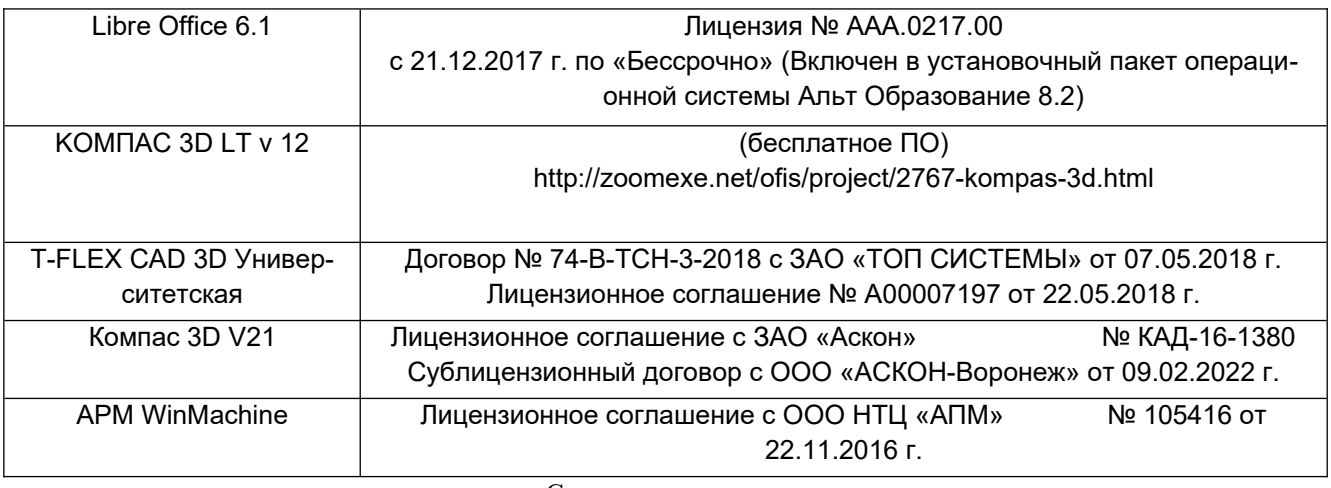

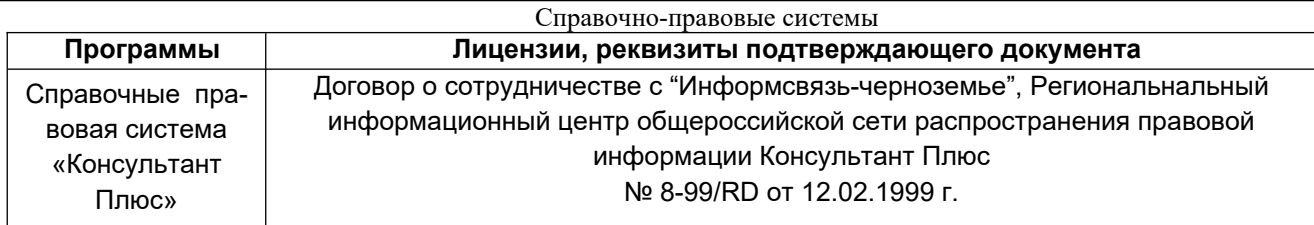

#### **7. Материально-техническое обеспечение дисциплины**

Учебные аудитории для проведения учебных занятий:

Аудитория № 125 для проведения занятий лекционного типа, практических занятий, групповых и индивидуальных консультаций, текущего контроля, промежуточной и итоговой аттестации:

Комплект. мебели для учебного процесса.

Набор лекционных демонстраций и учебно-наглядных пособий. Аудио-визуальная система лекционных аудиторий (мультимедийный проектор EPSON EB-430 – 1 шт, экран – 1 шт).

Учебная аудитория № 134, дисплейный класс:

Комплект мебели для учебного процесса - 15 шт

Рабочие станции - 13 шт (Intel Core i7- 8700), Проектор View Sonic PJD 5255, интерактивная доска SMART BoardSB 660 64 дм.

Рабочее место преподавателя.

#### **8. Оценочные материалы для промежуточной аттестации обучающихся по дисциплине**

Оценочные материалы (ОМ) для дисциплины включают в себя:

- перечень компетенций с указанием этапов их формирования в процессе освоения образовательной программы;

- описание показателей и критериев оценивания компетенций на различных этапах их формирования, описание шкал оценивания;

-типовые контрольные задания или иные материалы, необходимые для оценки знаний, умений, навыков и опыта деятельности, характеризующих этапы формирования компетенций в процессе освоения образовательной программы.

-методические материалы, определяющий процедуры оценивания знаний, умений, навыков и опыта деятельности, характеризующих этапы формирования компетенций.

ОМ представляются отдельным компонентом и **входят в состав рабочей программы дисциплины.**

Оценочные материалы формируются в соответствии с П ВГУИТ «Положение об оценочных средствах».

## **ПРИЛОЖЕНИЕ к рабочей программе**

## **1. Организационно-методические данные дисциплины для заочной формы обучения**

## **1.1 Объемы различных форм учебной работы и виды контроля в соответствии с учебным планом**

Общая трудоемкость дисциплины составляет 5 зачетных единиц

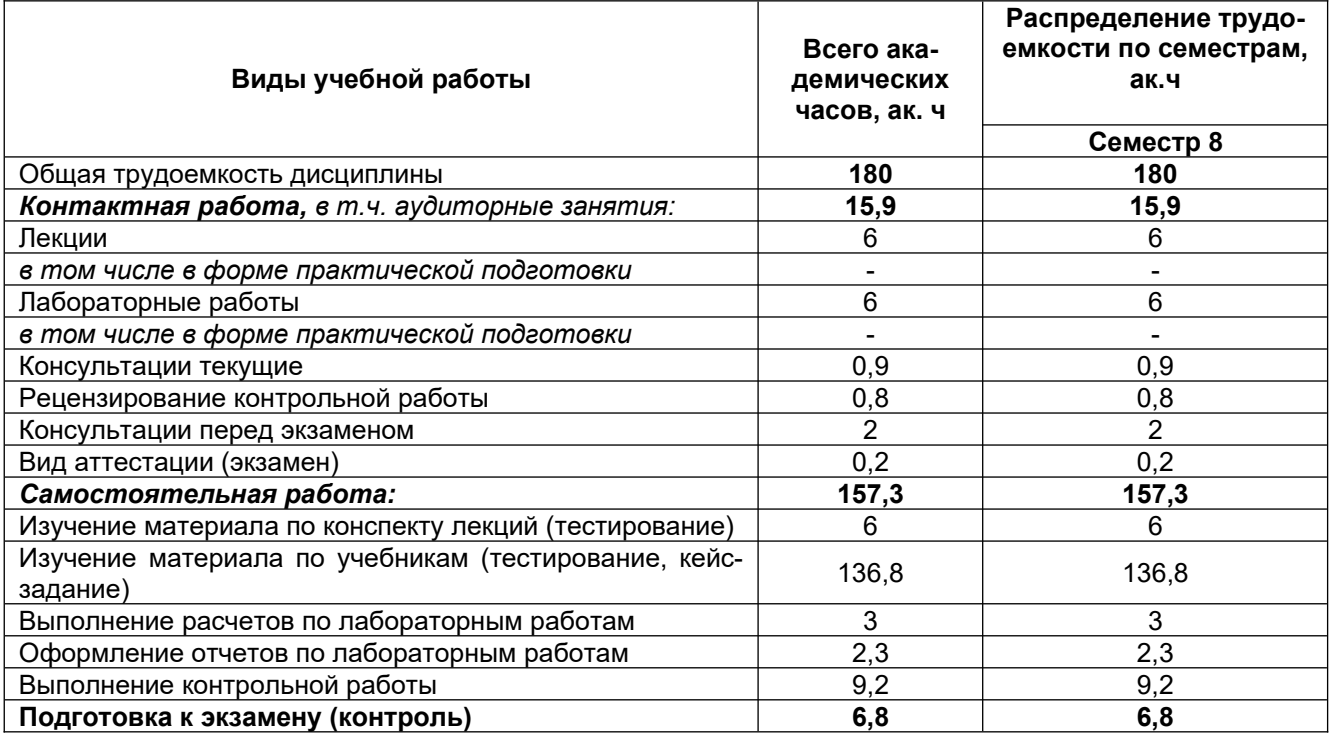

## **ОЦЕНОЧНЫЕ МАТЕРИАЛЫ ДЛЯ ПРОМЕЖУТОЧНОЙ АТТЕСТАЦИИ**

**по дисциплине/практике** 

**СИСТЕМЫ АВТОМАТИЗИРОВАННОГО ПРОЕКТИРОВАНИЯ**

## **1 Перечень компетенций с указанием этапов их формирования**

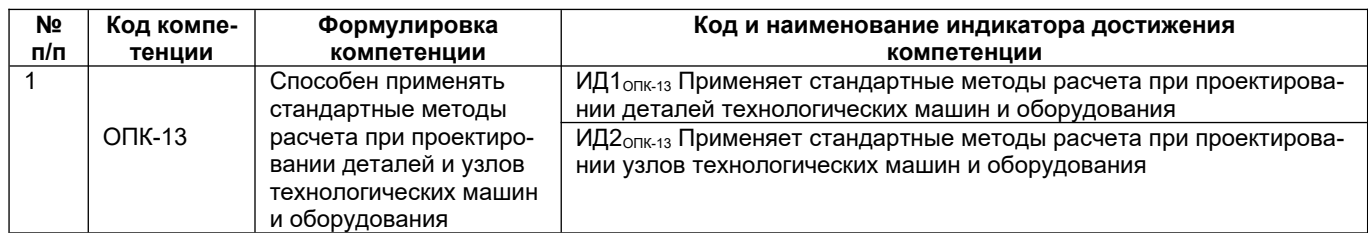

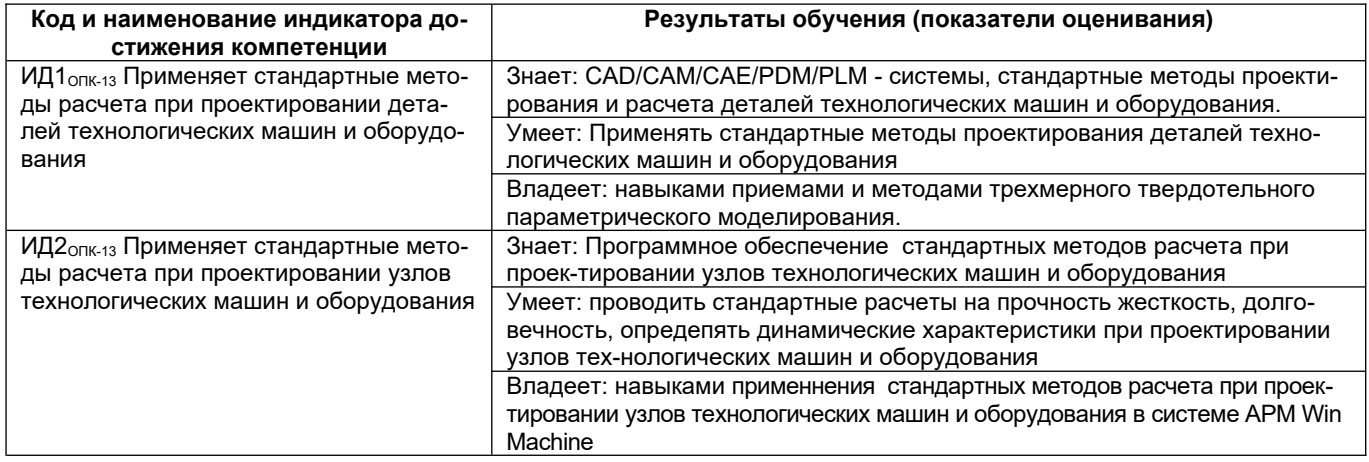

## **2 Паспорт оценочных материалов по дисциплине/практике**

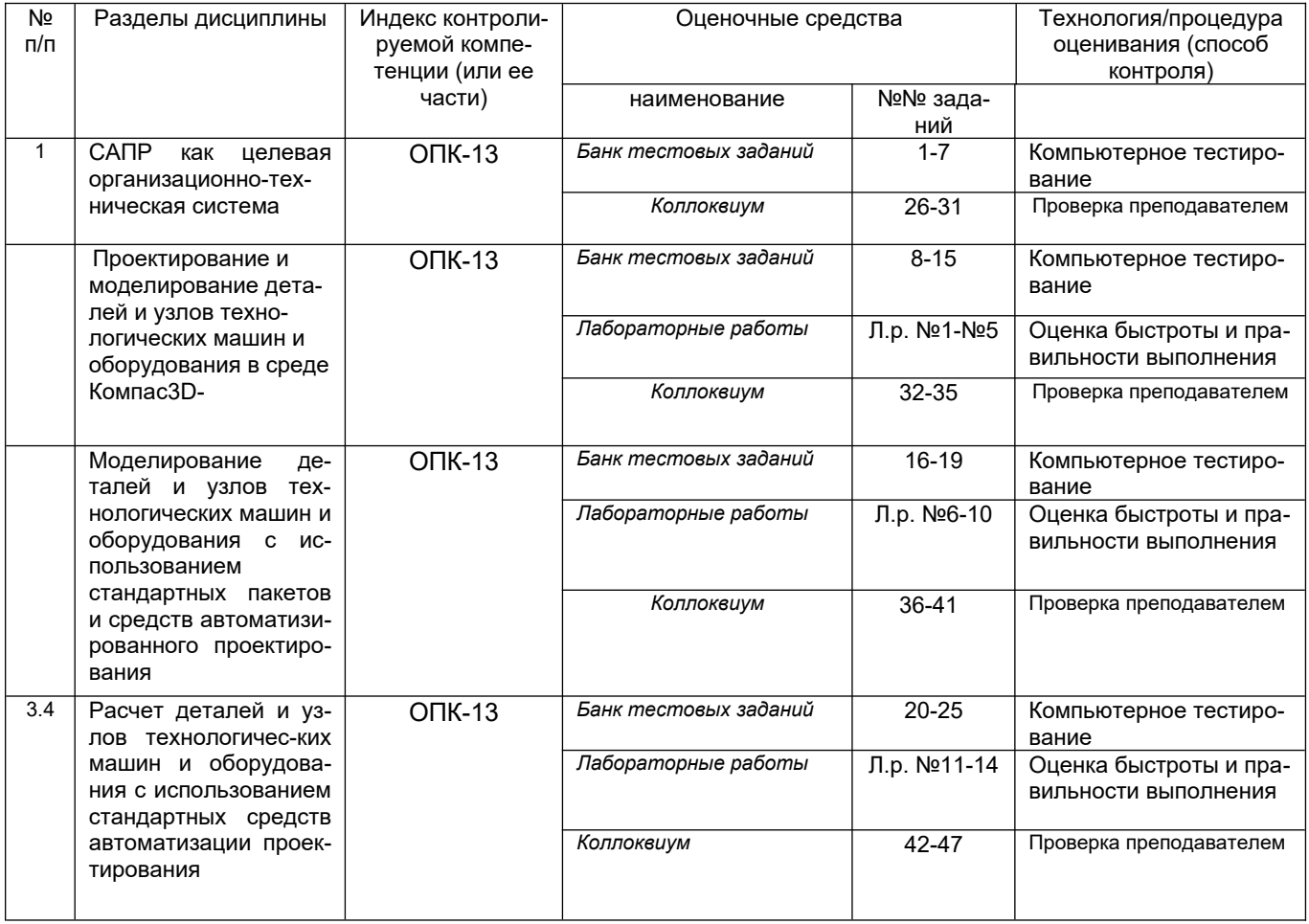

## 2. Оценочные материалы для промежуточной аттестации.

Типовые контрольные задания или иные материалы, необходимые для оценки знаний, умений, навыков и (или) опыта деятельности, характеризующих этапы формирования компетенций в процессе освоения образовательной программы

Аттестация обучающегося по дисциплине/практике проводится в форме тестирования (или письменного ответа или выполнения расчетно-графической (практической) работы или решения контрольных задач и т.п.) и предусматривает возможность последующего собеседования (зачета, экзамена).

Каждый вариант теста включает 10 контрольных заданий, из них:

- 4 контрольных заданий на проверку знаний;
- 4 контрольных заданий на проверку умений;

- 2 контрольных заданий на проверку навыков;

#### Тесты (тестовые задания)<sup>1</sup>  $3.1$

3.1.1 Шифр и наименование компетенции ОПК-13 - Способен применять стандартные методы расчета при проектировании деталей и узлов технологических машин и оборудования

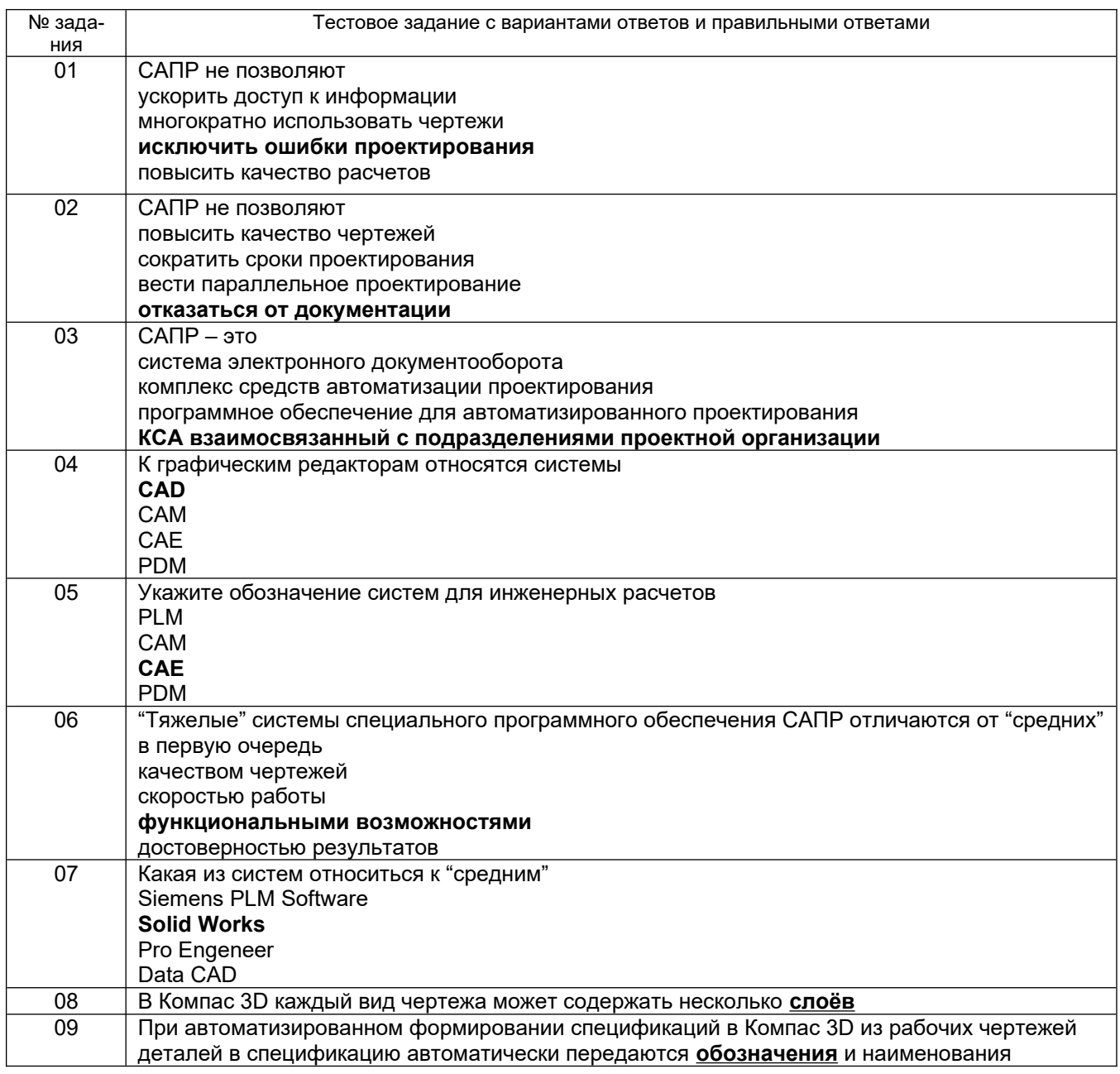

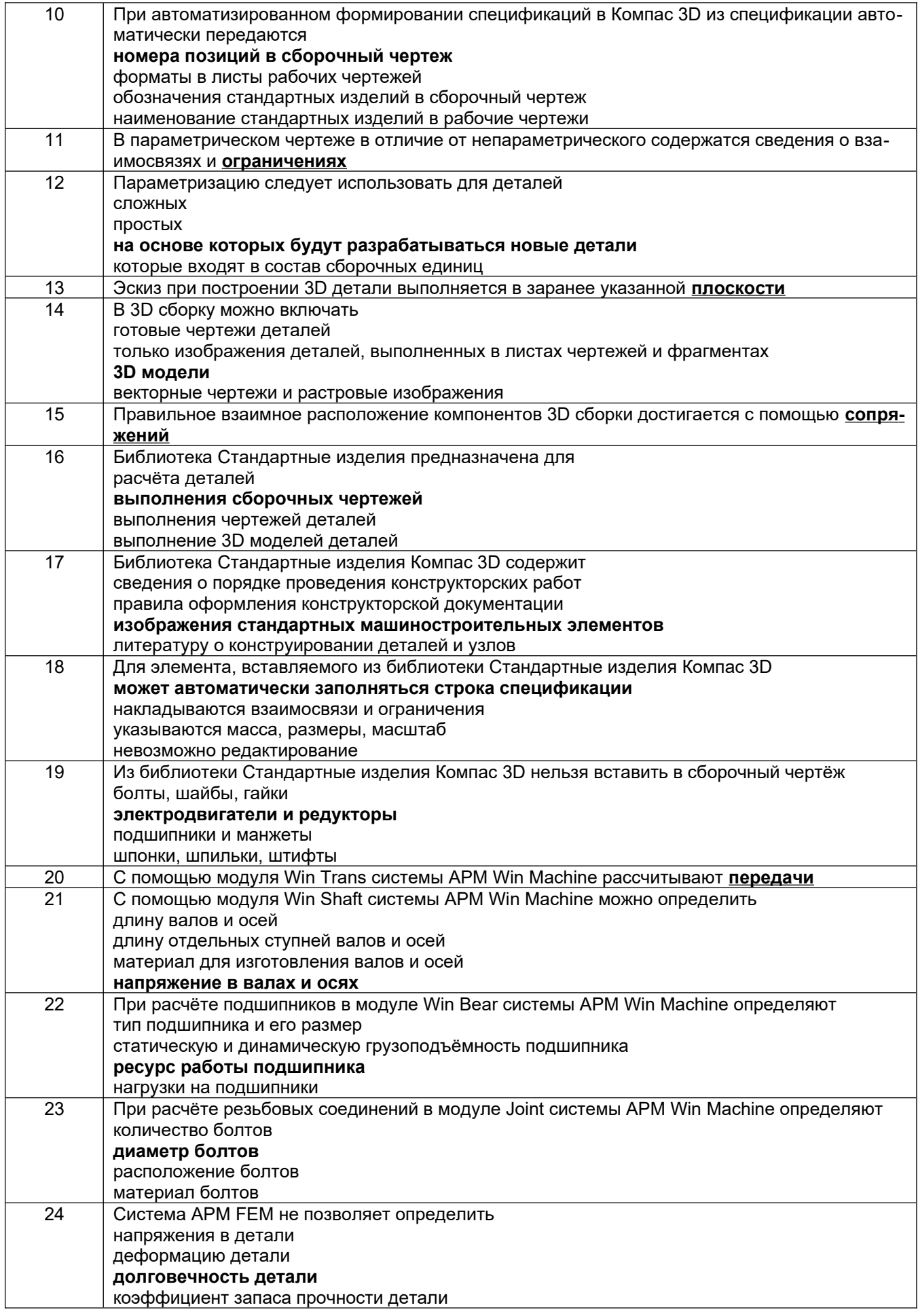

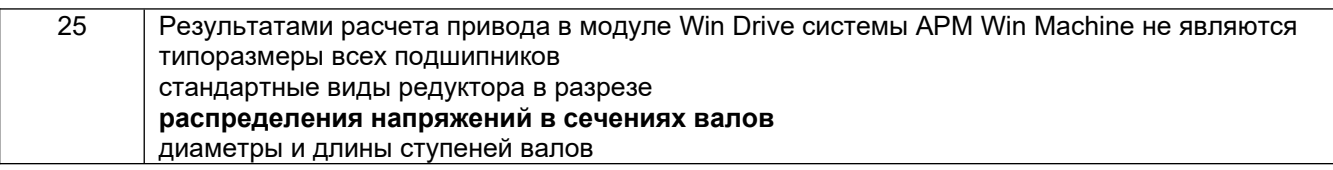

## 3.2 Коллоквиум

3.2.1 Шифр и наименование компетенции ОПК-13 - Способен применять стандартные методы расчета при проектировании деталей и узлов технологических машин и оборудования

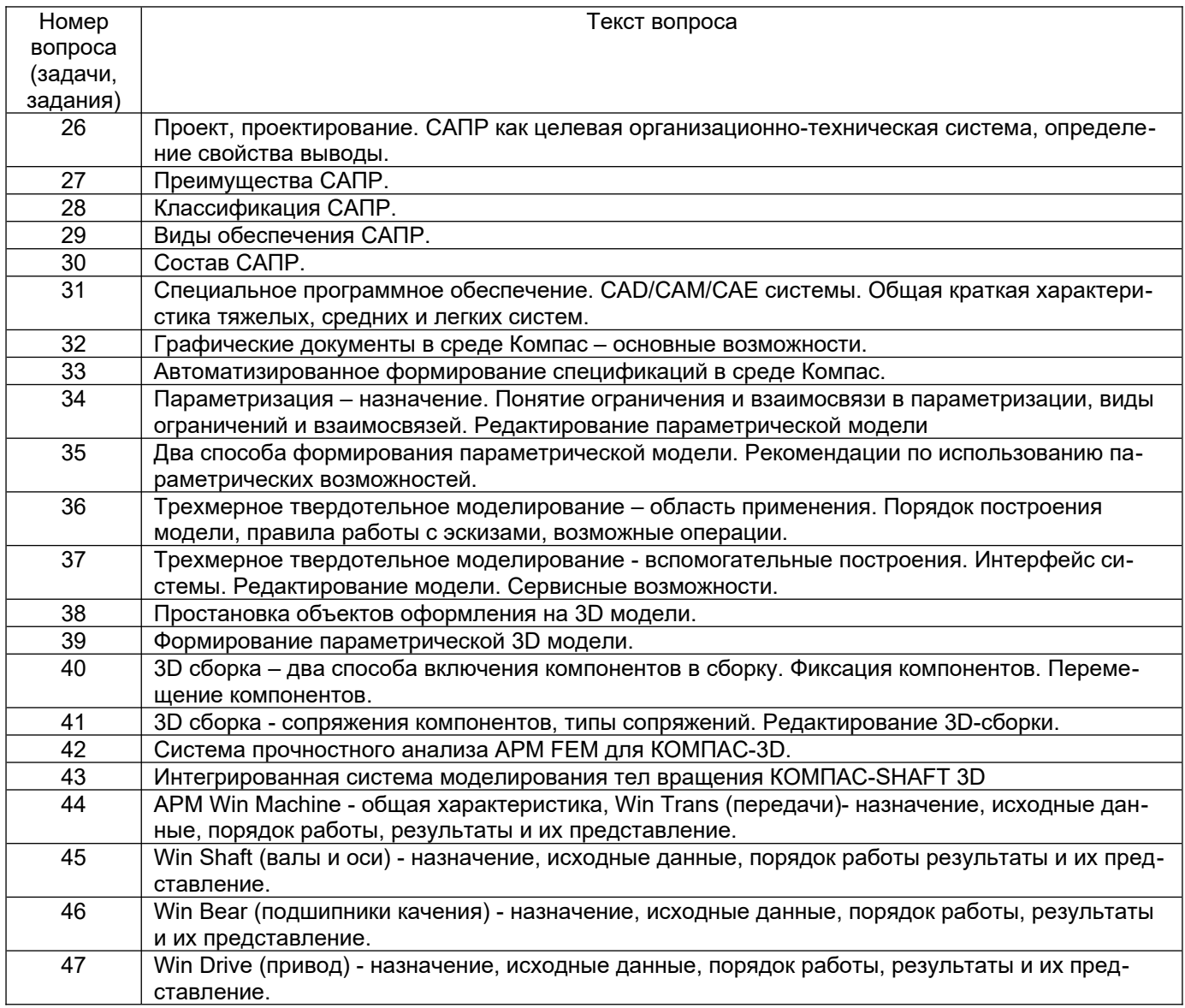

## 3.3 Экзамен

3.3.1 Шифр и наименование компетенции ОПК-13 - Способен применять стандартные методы расчета при проектировании деталей и узлов технологических машин и оборудования

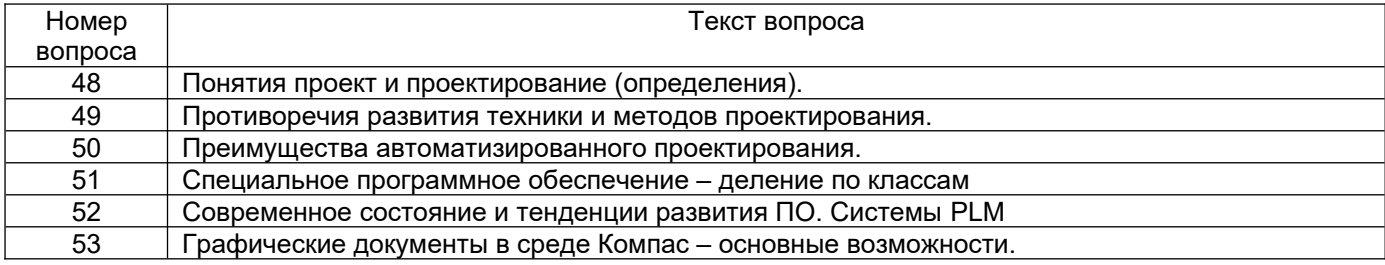

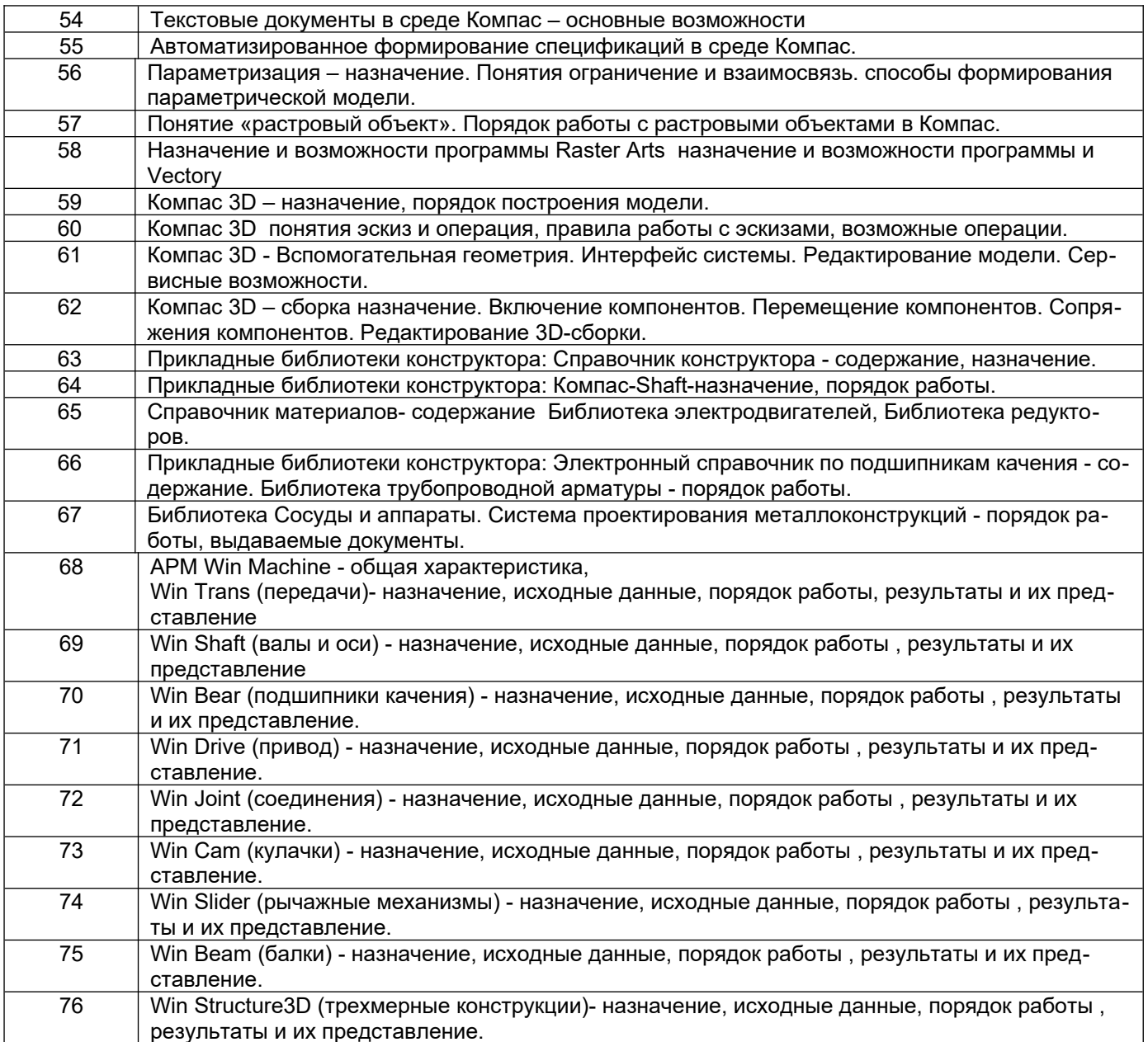

## 4. Методические материалы, определяющие процедуры оценивания знаний, умений, навыков и (или) опыта деятельности, характеризующих этапы формирования компетенций

Процедуры оценивания в ходе изучения дисциплины знаний, умений и навыков, характеризующих этапы формирования компетенций, регламентируются положениями:

- П ВГУИТ 2.4.03 Положение о курсовых экзаменах и зачетах;

- П ВГУИТ 4.1.02 Положение о рейтинговой оценке текущей успеваемости, а также методическими указаниями ... (перечислить, если имеются в наличии).

В методических указаниях указывается порядок проведения оценки знаний, умений, навыков и (или) опыта деятельности, характеризующих этапы формирования дисциплине (средневзвешенная компетениий.  $\boldsymbol{u}$ выставления оценки  $\overline{10}$ среднеарифметическое из всех оценок в течение периода изучения дисциплины; с использованием штрафных баллов за недочеты; интегральная - суммирование набранных баллов за каждое задание и пр.)

5. Описание показателей и критериев оценивания компетенций на различных этапах их формирования, описание шкал оценивания для каждого результата обучения по дисциплине/практике

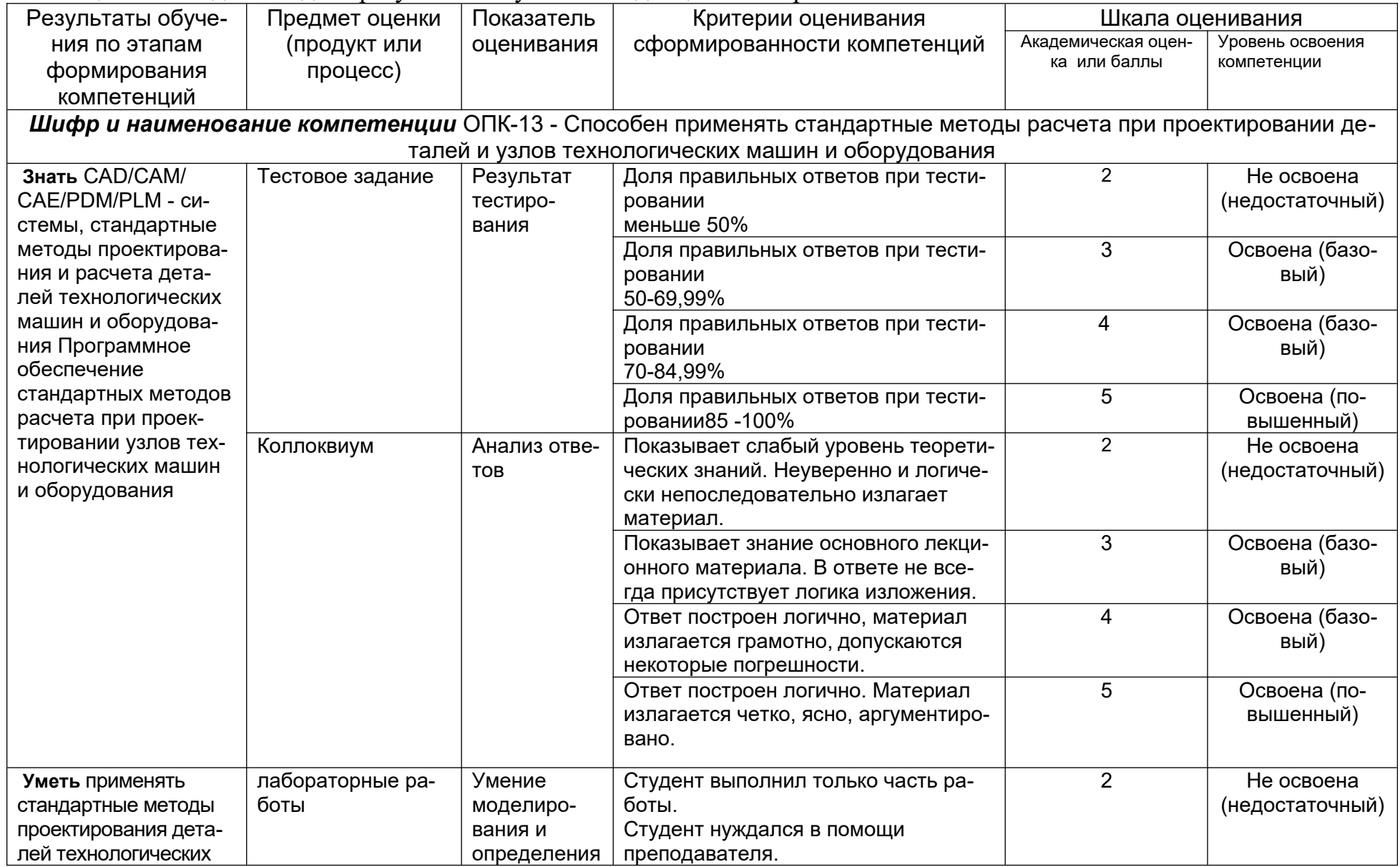

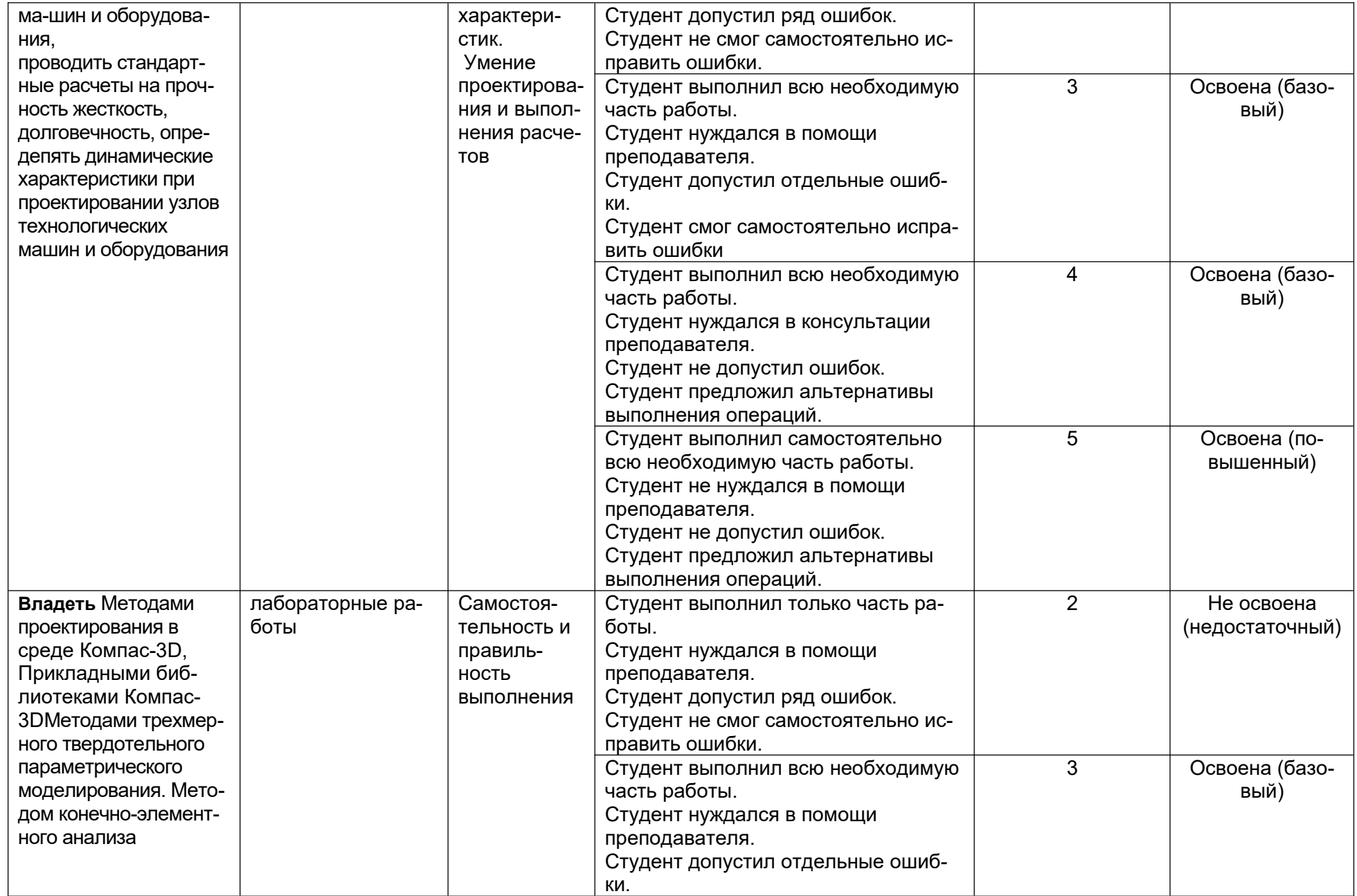

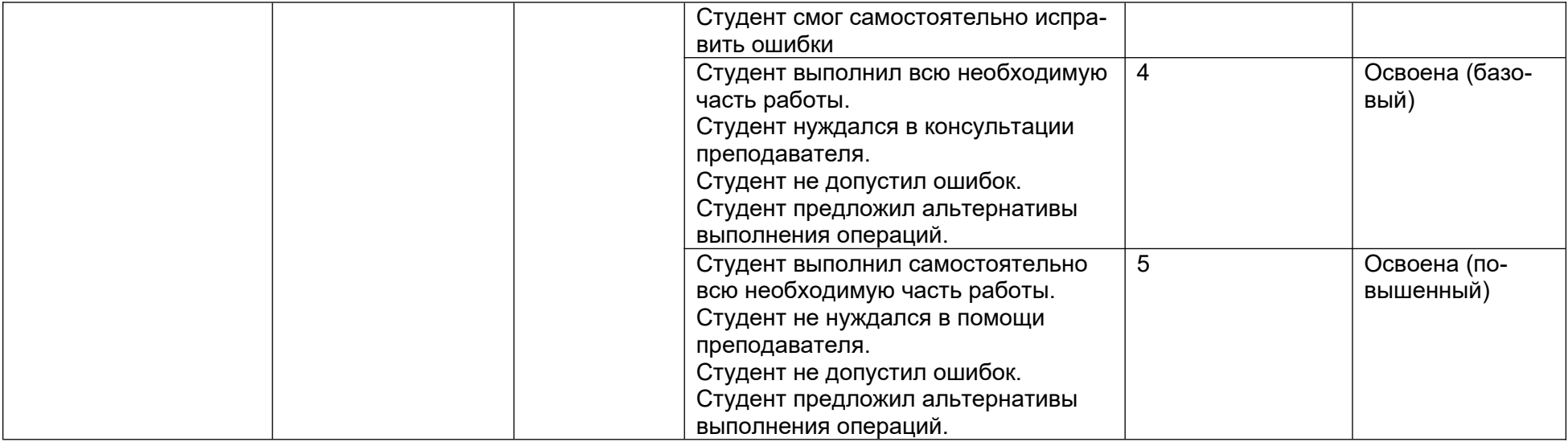